# **GroupWise Mobility Service 2014 R2 SP2 Readme**

April 2017

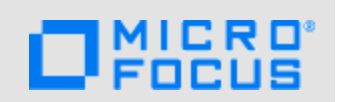

The information in this readme pertains to GroupWise Mobility Service 2014 R2 SP2.

- [Section 1, "What's New," on page 1](#page-0-0)
- [Section 2, "Known Issues in GroupWise Mobility 14.2.2," on page 1](#page-0-1)
- [Section 3, "Mobility Service System Requirements," on page 1](#page-0-2)
- [Section 4, "Installation Instructions," on page 1](#page-0-3)
- [Section 5, "Update Instructions," on page 2](#page-1-0)
- [Section 6, "Documentation," on page 2](#page-1-1)
- [Section 7, "Legal Notices," on page 2](#page-1-2)

#### <span id="page-0-0"></span>**1 What's New**

- Vacation Rules can be enabled and modified on your mobile device. This is only supported with GroupWise 14.2.2 or later. Mobility 14.2.2 also supports separate message bodies for replying to external users and only replying to external users. To change the vacation rule on your device, follow the steps for your mobile OS below:
	- **iOS:** Go to **Settings** > **Mail** > **Accounts** > choose your Mobility account and the vacation rule is set under **Automatic Reply**.
	- **Android:** Go to **Settings** > **Accounts** > **Microsoft Exchange ActiveSync** > **Settings** > choose your Mobility account and the vacation rule is set under the **Out of Office** settings.
- Mobility 14.2.2 improves TLS support allowing you to get an "A" on the TLS test at [https://](https://www.ssllabs.com/ssltest/) [www.ssllabs.com/ssltest/](https://www.ssllabs.com/ssltest/) when running Mobility on SLES 12 SP2.
- GWAVA virus scan is supported with Mobility 14.2.2.

### <span id="page-0-1"></span>**2 Known Issues in GroupWise Mobility 14.2.2**

#### <span id="page-0-2"></span>**3 Mobility Service System Requirements**

See "[GroupWise Mobility Service System Requirements"](https://www.novell.com/documentation/groupwisemobility2014r2/pdfdoc/gwmob2014r2_guide_install/gwmob2014r2_guide_install.pdf#instrequirements) in the *[GroupWise Mobility Service 2014 R2](https://www.novell.com/documentation/groupwisemobility2014r2/pdfdoc/gwmob2014r2_guide_install/gwmob2014r2_guide_install.pdf#instfront)  Installation Guide*.

### <span id="page-0-3"></span>**4 Installation Instructions**

**IMPORTANT:** Make sure to run the SSL Check option in [MCheck](https://www.novell.com/documentation/groupwisemobility2014r2/pdfdoc/gwmob2014r2_guide_admin/gwmob2014r2_guide_admin.pdf#adminmgtmcheck) after installing GMS 2014 R2.

See "[GroupWise Mobility Service Installation"](https://www.novell.com/documentation/groupwisemobility2014r2/pdfdoc/gwmob2014r2_guide_install/gwmob2014r2_guide_install.pdf#instinstall) in the *[GroupWise Mobility Service 2014 R2 Installation](https://www.novell.com/documentation/groupwisemobility2014r2/pdfdoc/gwmob2014r2_guide_install/gwmob2014r2_guide_install.pdf#instfront)  Guide*.

# <span id="page-1-0"></span>**5 Update Instructions**

**IMPORTANT:** Make sure to run the GMSsslCheck utility before upgrading to GMS 2014 R2.

See "[GroupWise Mobility Service Update"](https://www.novell.com/documentation/groupwisemobility2014r2/pdfdoc/gwmob2014r2_guide_install/gwmob2014r2_guide_install.pdf#instupdate) in the *[GroupWise Mobility Service 2014 R2 Installation](https://www.novell.com/documentation/groupwisemobility2014r2/pdfdoc/gwmob2014r2_guide_install/gwmob2014r2_guide_install.pdf#instfront)  Guide*.

## <span id="page-1-1"></span>**6 Documentation**

For all GroupWise Mobility Service documentation, see the [GroupWise Mobility Service 2014 R2](http://www.novell.com/documentation/groupwisemobility2014r2)  [Documentation website](http://www.novell.com/documentation/groupwisemobility2014r2) (http://www.novell.com/documentation/groupwisemobility2014r2).

- *[GroupWise Mobility User Quick Start](https://www.novell.com/documentation/groupwisemobility2014r2/gwmob2014r2_qs_user/data/gwmob2014r2_qs_user.html)*
- *[GroupWise Mobility Service Installation Guide](https://www.novell.com/documentation/groupwisemobility2014r2/gwmob2014r2_guide_install/data/inst_front.html)*
- *[GroupWise Mobility Service Administration Guide](https://www.novell.com/documentation/groupwisemobility2014r2/gwmob2014r2_guide_admin/data/admin_front.html)*

In addition to the GroupWise Mobility Service product documentation, the following resources provide information about the Mobility Service:

- [Novell Support and Knowledgebase](http://www.novell.com/support) (http://www.novell.com/support)
- [GroupWise Mobility Service Devices Wiki](http://wiki.novell.com/index.php/GroupWise_Mobility_Devices) (http://wiki.novell.com/index.php/ GroupWise\_Mobility\_Devices)
- [GroupWise Support Forums](https://forums.novell.com/forumdisplay.php/356-GroupWise) (https://forums.novell.com/forumdisplay.php/356-GroupWise)
- [GroupWise Product Website](http://www.novell.com/products/groupwise) (http://www.novell.com/products/groupwise)

### <span id="page-1-2"></span>**7 Legal Notices**

For information about legal notices, trademarks, disclaimers, warranties, export and other use restrictions, U.S. Government rights, patent policy, and FIPS compliance, see [https://](https://www.novell.com/company/legal/) [www.novell.com/company/legal/.](https://www.novell.com/company/legal/)

**Copyright © 2017 Novell, Inc., a Micro Focus company. All Rights Reserved.**